## 计算机考试二级C语言上机试题下[29] PDF转换可能丢失图片

## https://www.100test.com/kao\_ti2020/166/2021\_2022\_\_E8\_AE\_A1\_ E7\_AE\_97\_E6\_9C\_BA\_E8\_c97\_166191.htm  $59$

 $\,$ 

 $\mathcal{L}_{\mathcal{A}}$ 

明\*\*\*\*\*\*\*\*\*\*\*\*\*\*\*\*\*\*\*\*\*\*\*\*\*\*\*\*\*\*\*\*\*\*\*第一题(30分) 程序通过

 $\overline{\mathcal{S}}$  $f$ un $f$ un

## filename

filename

## BLANK1.C

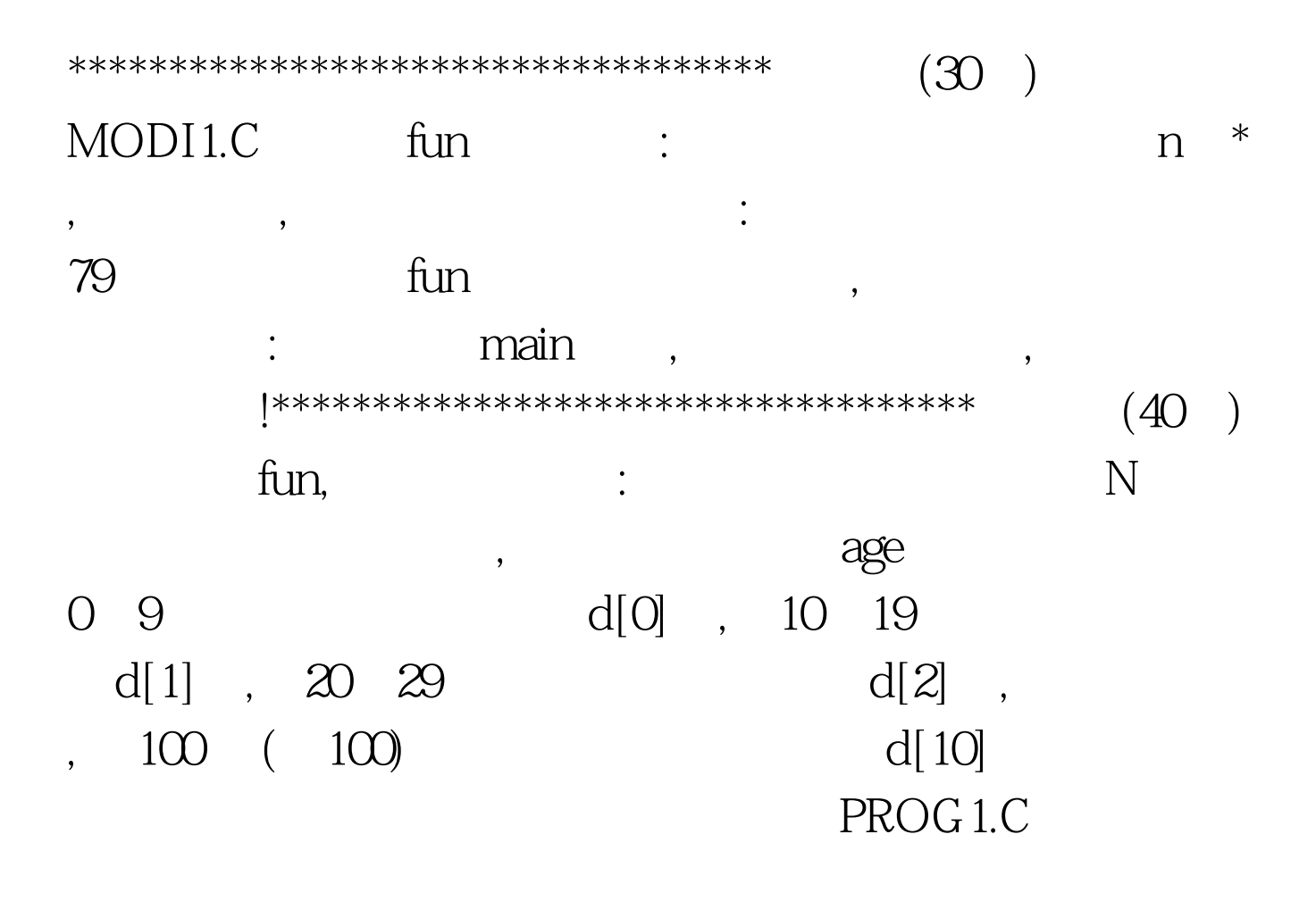

 $100Test$ www.100test.com